## Übungsblatt 2

**Aufgabe 1** Seien  $e_1, e_2 \in \mathcal{E}_{\{a,b\}}$  gegeben durch

- 1.  $e_1 = a^* | (ba)$  und
- 2.  $e_2 = b^*(a | b)^*$ .

Stellen Sie jeweils  $e_1$  und  $e_2$  als Baum dar und nummerieren Sie die Blätter durch. Konstruieren Sie anschließend den ε-NDEA.

## Lösung:

Für ein Blatt mit Terminalsymbol  $a$  und Nummer  $i$  schreiben wir  $[i, a]$ . Wir fangen außerdem (traditionell) bei 1 an zu zählen.

1. e<sup>1</sup> als durchnummerierter Baum:

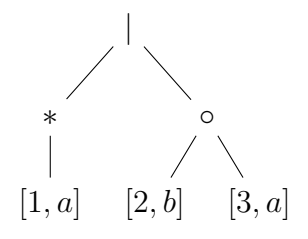

Der  $\varepsilon$ -NDEA dazu ist dann:

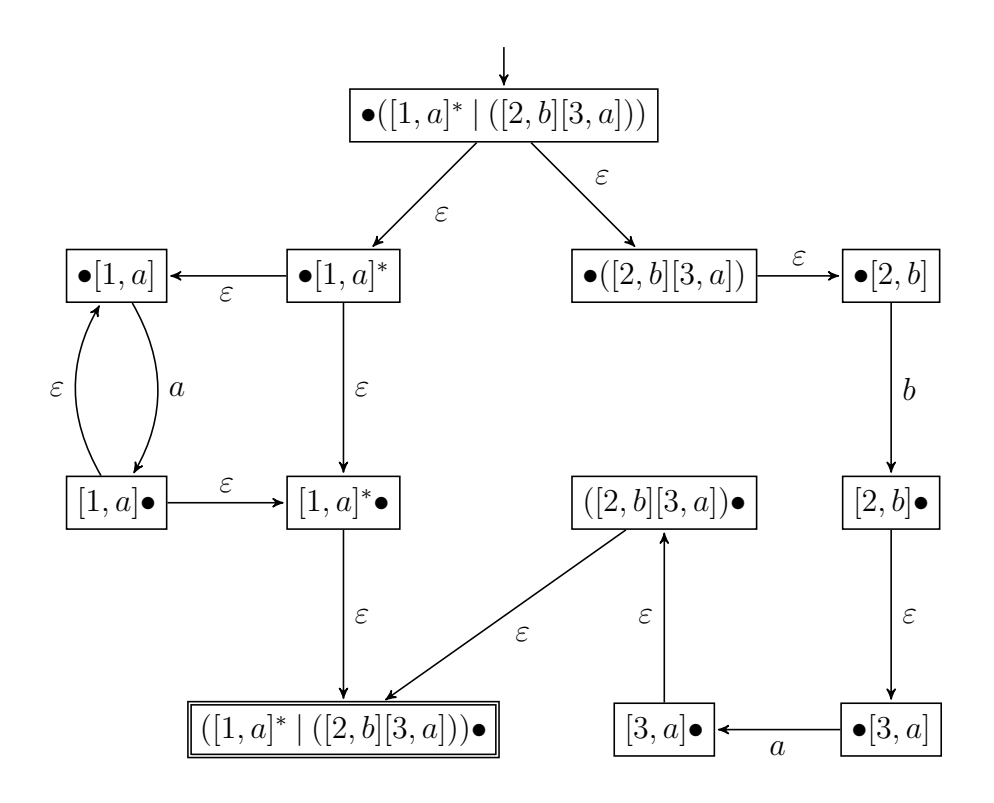

2.  $\boldsymbol{e}_2$ als durchnummerierter Baum:

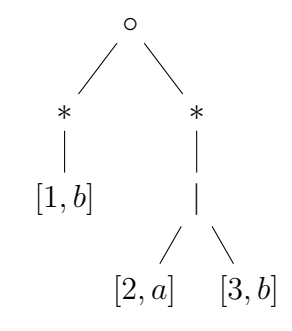

Der  $\varepsilon\textsc{-NDEA}$  dazu ist dann:

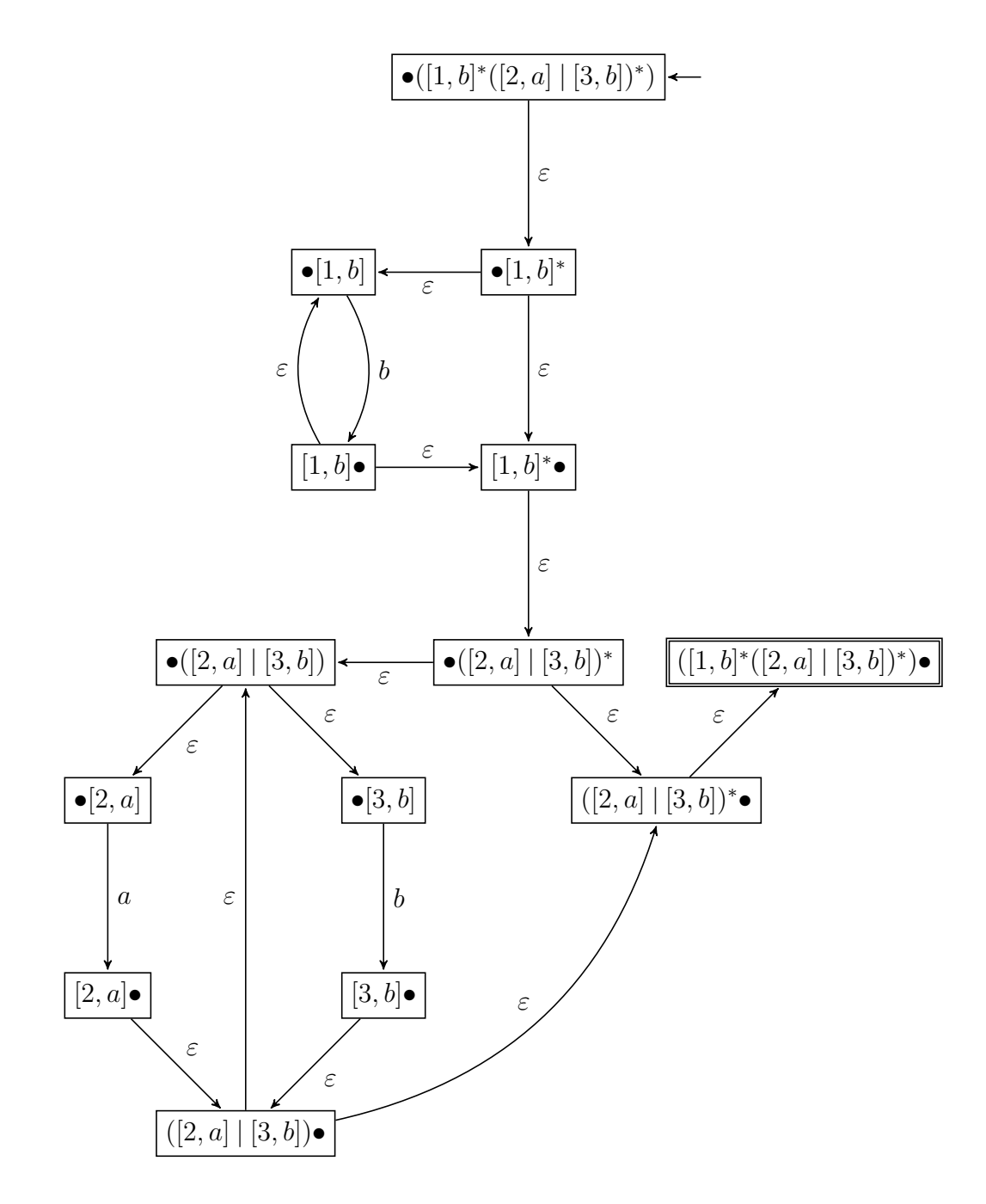

Aufgabe 2 Sei $\Sigma$ ein (endliches) Alphabet.

(a) Definieren Sie die Funktion  $\ell \colon \mathcal{E}_{\Sigma} \to \mathbb{N},$  welche die Terminalzeichen eines regulären Ausdrucks zählt.

## Lösung:

Wir definieren  $\ell$  wie folgt:

$$
\ell(a) = 1 \text{ für } a \in \Sigma, \n\ell(\varepsilon) = 0, \n\ell(e_1 \mid e_2) = \ell(e_1) + \ell(e_2), \n\ell(e_1e_2) = \ell(e_1) + \ell(e_2), \n\ell(e^*) = \ell(e).
$$

(b) Mit  $\Sigma_n = \mathbb{N} \times \Sigma$  bezeichnen wir das (unendliche) Alphabet, das aus durchnummerierten Terminalzeichen besteht. Definieren Sie das Durchnummerieren num:  $\mathcal{E}_{\Sigma} \, \rightarrow \, \mathcal{E}_{\Sigma_n}$  eines regulären Ausdrucks. Verwenden Sie hierzu eine Hilfsfunktion num':  $\mathbb{N} \to \mathcal{E}_{\Sigma} \to \mathcal{E}_{\Sigma_n}$ , welche die Startnummerierung als Parameter erhält.

## Lösung:

Wir definieren num' wie folgt:

num'(i)(a) = [i, a] für 
$$
a \in \Sigma
$$
,  
\nnum'(i)( $\varepsilon$ ) =  $\varepsilon$ ,  
\nnum'(i)( $e_1 | e_2$ ) = num'(i)( $e_1$ ) | num'(i +  $\ell(e_1)$ )( $e_2$ ),  
\nnum'(i)( $e_1e_2$ ) = num'(i)( $e_1$ ) num'(i +  $\ell(e_1)$ )( $e_2$ ),  
\nnum'(i)( $e^*$ ) = num'(i)( $e$ )<sup>\*</sup>.

Wir definieren dann num  $= \text{num}'(1)$ .